## GLUT

 $\quad 2007$   $\quad 11$   $\quad 21$ 

山本昌志*<sup>∗</sup>*

## $GLUT$

## **1** the contract of the contract of the contract of the contract of the contract of the contract of the contract of the contract of the contract of the contract of the contract of the contract of the contract of the contr

- *•* イベント駆動型プログラムの動作方法の概要が分かる. •<br>• コンピューターグラフィックスの座標系の設定を受ける...
- **2**  $\alpha$   $\alpha$   $\beta$   $\beta$   $\gamma$   $\beta$   $\gamma$   $\beta$   $\gamma$   $\beta$   $\gamma$   $\gamma$   $\delta$   $\gamma$   $\delta$   $\gamma$  $2.1$ 
	- $\begin{array}{ll} \texttt{if} & \hspace*{1.5cm} \text{(flow:} & \hspace*{1.5cm} ) \\ \end{array}$  $(event:$

 $GLUT$ 

*∗*独立行政法人 秋田工業高等専門学校 電気情報工学科

 $\sim$ 

(event queue)

(callback function)

. At the state of the state  $1$  of the state of the state of the state of the state of the state of the state of the state of the state of the state of the state of the state of the state of the state of the state of the • 16  $\bullet$  draw  $\bullet$ 

 $\frac{d}{}$ 

 $\mathbf{\Omega}$ 

• 18 glutMainLoop()

1:  $16 \text{ draw}$  18 glutMainLoop()  $1 \mid \text{#include } < \text{stdio.h}$ 2 | #include  $\langle$ GL/glut .h> 3  $4 \mid \text{void } \text{draw}(\text{void});$  //  $5 \mid \text{void set\_color}(\text{void});$  $\frac{6}{7}$ 7 *//====================================================================*  $\begin{array}{c|c} 8 & // & main \\ 9 & // & \end{array}$ 9 *//====================================================================* 10 **int** main ( **int** argc , **char** *∗* argv [ ] ) 11 *{*  $\begin{array}{c} 12 \\ 13 \end{array}$  $13$  glutInit( $\&$ argc, argv);  $\frac{1}{2}$   $\frac{1}{2}$  14 glutInitDisplayMode (GLUTRGBA); // 15 glutCreateWindow ("Yamamoto's window"); // window 16 glutDisplayFunc (draw);  $\frac{1}{2}$  // 17 set \_color (); *//*  $\frac{1}{2}$  // 16 glutDisplayFunc(draw);<br>
17 set\_color();<br>
18 glutMainLoop();<br> *// GLUT* 19  $\begin{bmatrix} 20 \\ 21 \end{bmatrix}$  return 0; 21 *}*  $\begin{array}{c} 22 \\ 23 \end{array}$ 23 *//====================================================================* 24 *| //*  $\blacksquare$ 25 *//====================================================================*  $\begin{array}{c|c} 25 & \end{array}$  **void** draw (**void**)  $\begin{array}{c|c} 27 \\ 28 \end{array}$  { gl Clear (GL COLOR BUFFER BIT);  $1$ 

```
\begin{array}{c|c} 29 & \text{gIFlush}(); \\ 30 & \end{array}30 }
\frac{31}{32}32 //====================================================================
\begin{array}{c} 33 \\ 34 \end{array} //
34 //====================================================================
35 \mid \text{void} set_color (void)
\begin{array}{c|c} 36 & 6 \\ 37 & 5 \end{array}glClearColor(1.0, 0.0, 0.0, 1.0); //
38 }
```
## **3** 座標系

**3.1** 

 $2$ 

(world coordinate)

 $\sigma_{\rm s}$ ; [mm] [km]  $\sigma_{\rm s}$ 

(object coodinates)

(window coordinate)

 $(pixel)^2$ 

glVertex2d(GLdouble x, GLdouble y);  $GLdouble \quad OpenGL \qquad \qquad \mbox{double}$ 

**void gluOrtho2D(GLdouble** *left***, GLdouble** *right***, GLdouble** *buttom***, GLdouble** *top***)**

*left right buttom top*  $(1)$ 

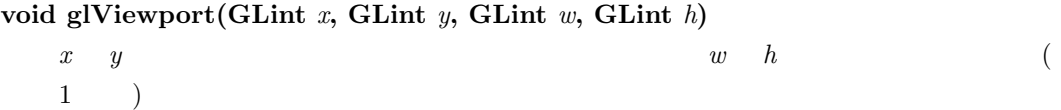

 $2$ 

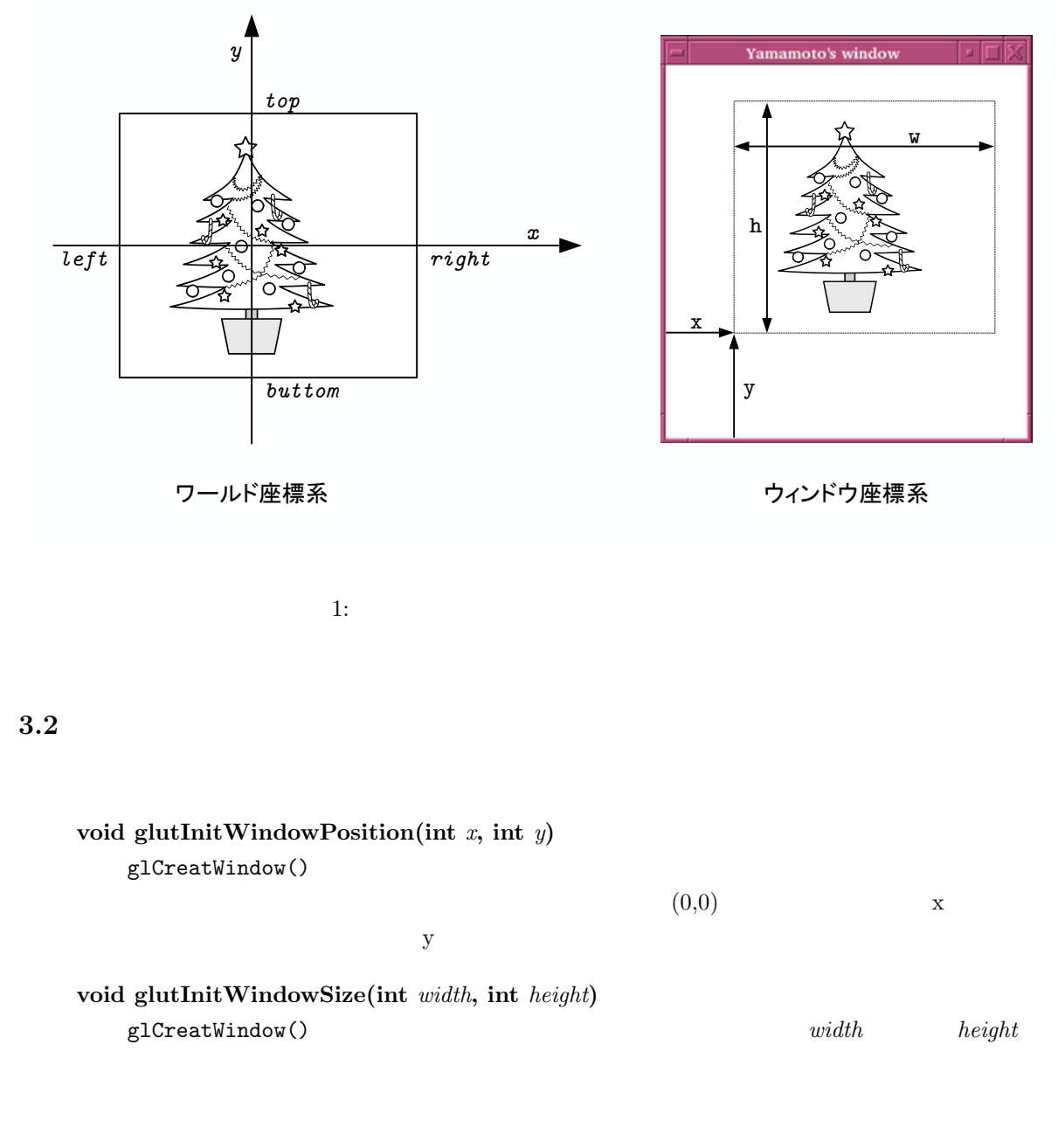

**4** 座標系を指定したプログラムの例

**4.1** 

 $\overline{2}$  3  $\overline{3}$ 

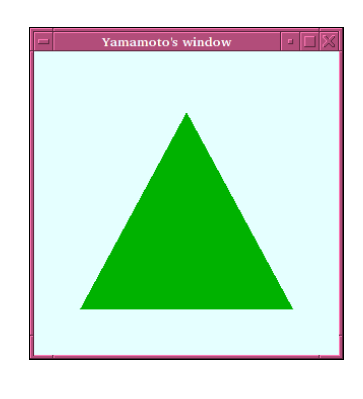

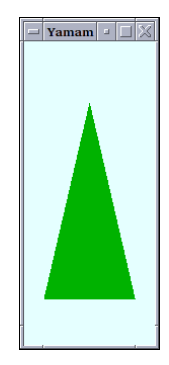

 $2:$   $3:$ 

**4.2**  $\blacksquare$ 

**4.2.1**  $\overline{2}$  $resize()$ 19 glutReshapeFunc(resize); 54 void resize(int w, int h)  $\mathbf w$  h  $\mathbf w$  h the contract  $\mathbf w$  h the contract  $\mathbf w$  h the contract of  $\mathbf w$  h the contract of  $\mathbf w$  h the contract of  $\mathbf w$  h the contract of  $\mathbf w$  h the contract of  $\mathbf w$  h the contract of  $\mathbf w$  h the contr **60 glLoadIdentity() 61** 行目 **gluOrtho2D(-w/200.0, w/200.0, -h/200.0, h/200.0)**  $\mathbf{1}$  $0.01$ 

**62** 行目 **glViewport(0, 0, w, h)**

 $d$ raw() and resize()  $d$ resize()  $d$ 

5

```
2:1 \mid \text{#include } <\text{stdio.h}>2 \mid \text{#include } \langle \text{GL}/\text{glut.} \rangle3
 4 \vert void draw ( void ); \vert //<br>5 \vert void resize ( int w, int h);
    void resize (int w, int h);
 6 \mid void set_color (void);
 7
 8 //====================================================================
\begin{array}{c|c} 9 & // & \overline{main} \\ 10 & // \end{array}10 | //=
11 int main ( int argc , char ∗ argv [ ] )
\begin{array}{c} 12 \\ 13 \end{array}glutInitWindowPosition (100,200); // (x, y)14 glut Init Window Size (300,500);<br>
15 glut Init (& arg c, arg v):<br>
(GLUT )
15 glutInit(\&argc, argv);<br>16 glutInitDisplayMode(GL
      \overline{g}lutInitDisplayMode(GLUTRGBA);<br>
glutCreateWindow("Yamamoto's window"); // window
17 glutCreateWindow ("Yamamoto's window");<br>
18 glutDisplayFunc(draw);
      glutDisplayFunc(draw);
19 glutReshapeFunc (resize);
\begin{array}{c|c} 20 & \text{set-color}(); \\ 21 & \text{glutMainLoop}(); \end{array} // GLUTglutMainLoop();
\frac{22}{23}return 0;
24 }
25
26 //====================================================================
\begin{array}{c|c} 27 & \end{array} //<br>28 \begin{array}{c} \end{array} //=
28 //====================================================================
29 void draw ( void)
30 {
\frac{31}{32}\text{print} f("draw has been called .\n''); // ()
33
34 gl Clear (GL_COLOR_BUFFER_BIT);
35
36 // −−−− −−− 537 al (0.0, 0.7, 0.0); // (RGB)
38 | glBegin (GL_TRIANGLES);
39 glVertex2d (-0.7, -0.7);<br>40 glVertex2d (0.0, 0.6);
40 | glVertex2d ( 0.0, 0.6);
41 glV e r t e x 2 d ( 0 . 7 , −0. 7 );
42 \mid glEnd ( ); \frac{1}{2}\frac{43}{44}glFlush ( ); \frac{1}{4} //
45 }
\frac{46}{47}47 //====================================================================
4849 // window
\begin{array}{c} 50 \\ 51 \end{array}51 \mid \text{/} / \text{} w:
52 | // h :
53 //====================================================================
54 void resize (int w, int h)
55 {
56
57 | // ( \qquad )
58 printf("resize has been called. w=%d\th=%d\n", w, h);
\frac{59}{60}glLoadIdentity (); //
```

```
61 gluOrtho2D(−w/200.0, w/200.0, -h/200.0, h/200.0); // world<br>62 glViewport(0, 0, w, h); //
     glViewport (0, 0, w, h); //
63 }
64\phantom{1}6565 //====================================================================
\begin{array}{c|c} 66 & \end{array} //<br>67 \begin{array}{c} \end{array} //=
67 //====================================================================
68 void set_color (void)
\begin{array}{c|c} 69 \\ 70 \end{array} {
     \frac{1}{3} gl Clear Color ( 0 . 9 , 1 . 0 , 1 . 0 , 1 . 0 ) ; //
71 }
```
resize has been called. w=739 h=317 draw has been called. resize has been called. w=729 h=317 draw has been called. draw has been called. draw has been called.

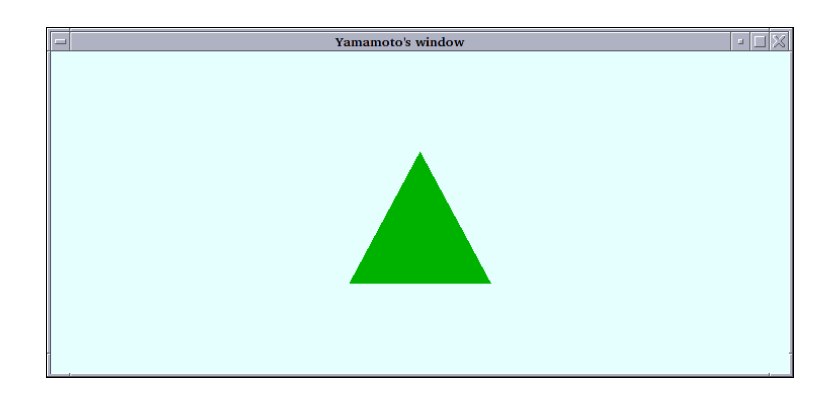

 $4:$ 

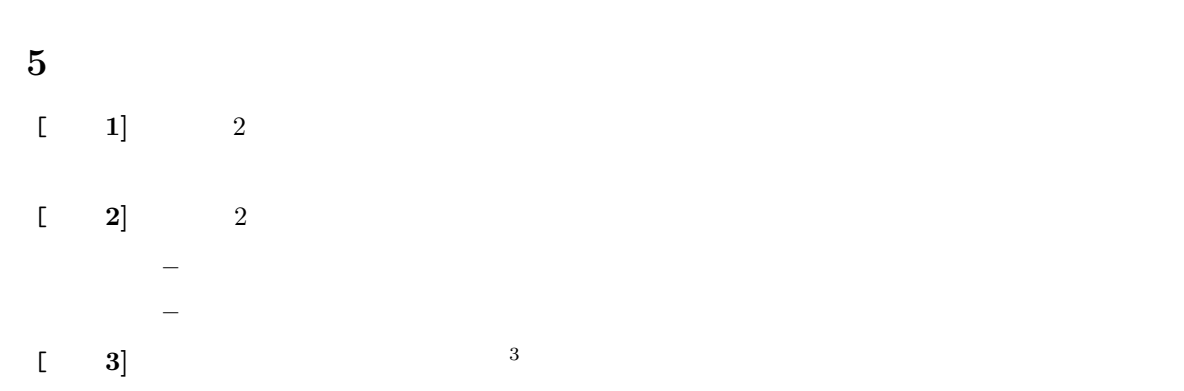

 $^3$ http://www.wakayama-u.ac.jp/~tokoi/opengl/libglut.html#5.2

**6** 課題

 $[-1]$   $(-1)$ 

 $11 \quad 28 \quad (\hbox{~)} \text{AM 8:45} \qquad \qquad \text{GLUT}$